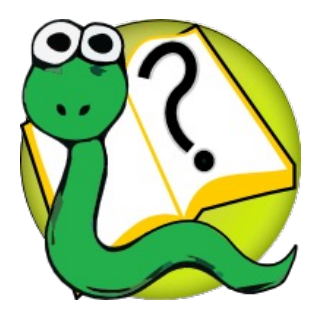

#### Informatique 1 Introduction à la programmation

#### **Questions concernant l'examen**

**Kim Mens Siegfried Nijssen**

### Questions possibles…

*Avons nous le droit d'utiliser les* 

*slides du cours ou nos notes?*

*Est ce que notre code sera encore corrigé manuellement?*

*Quelles sont les bonnes pratiques standard à appliquer dans notre création de code?*

*Peut-t-on pour l'examen écrire nos programmes sur Thonny ?*

*Faut-il utiliser la programmation défensive pour vérifier les pre- et postconditions?*

*Pendant l'examen, est-ce qu'on a accès au syllabus comme sur l'examen blanc?*

*Combien de temps aura t'on pour réaliser l'examen ?*

*Pourriez-vous expliquez comment la note finale sera calculée?*

*Est ce qu'on aura accès à nos codes des différentes missions sur inginious?*

*Est-ce qu'on pourra utiliser des méthodes Python qui n'ont pas été présentées explicitement au cours ?*

*Doit-on mettre des commentaires, des spécifications pre-post, etc. ?*

#### …concernant les modalités de l'examen

## Modalités pratiques de l'examen

- Ø Date : jeudi 18 janvier 2024
- $\triangleright$  Durée : de 14h à 17h (3 heures)
	- $\triangleright$  On vous conseille vivement de participer activement à l'examen.
- $\triangleright$  En E6K Salle 13 sur INGInious
- $\triangleright$  Vous ne pouvez pas utiliser Thonny à l'examen

#### Introduction

La durée de l'examen est 3 heures.

Cette examen comporte 6 questions.

Chaque question est évaluée indépendamment des autres et possède son contexte. Des tests vous sont fournis afin de vous aider à évaluer votre code. Attention, passer ceux-ci question. Veillez donc à ajouter vos propres tests.

Attention qu'ici seule la syntaxe de votre code est évaluée. Un pourcentage à 100% à une question indiquere donc juste un code syntaxiquement correct. Il faudra en outre qu'il respecte les spécifications afin de passer nos

Dans aucune question il ne sera possible de faire des import.

#### Ressources

Pendant l'examen, vous pouvez consulter les ressources suivantes:

- Syllabus interactif
- Syllabus Format PDF
- Open a new window to INGInious

#### Zone de test

Voici une zone de test Python. Insérez du code de test Python dans la boîte ci-dessous. Vous pouvez utiliser print pour tester votre code. Ce code de test est exécuté en Python, en dehors de toute autre définition. Vous pouvez utiliser cette zone par exemple pour obtenir la documentation Python avec la fonction help. Exemple: Avons nous le droit d'utiliser les slides du cours

#### help(print)

#### Runner python

Il s'agit d'un runner Python libre que vous pouvez utilisez pour exécuter du code Python. apparaîtront dans le feedback de retour.

#### Pendant l'examen, est-ce qu'on a accès au syllabus interactif?

ou nos notes?

#### OUI, au syllabus **théorie** + en PDF

*Est ce qu'on aura accès à nos codes des différentes missions sur INGInious?*

#### NON, pas au syllabus **d'exercices** ni à vos soumissions sur INGInious

#### NON, que le syllabus théorie

# INGInious

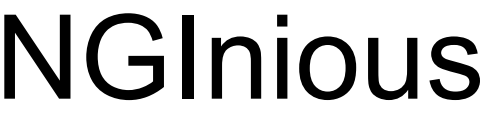

Collapse context  $\mathbb{B}$ ⊕

# Consignes de confidentialité

- Ø Durant l'examen, vous pouvez consulter le **syllabus théorie du cours**
- Ø Mais pas le **syllabus d'exercices**, ni vos **soumissions INGInious**, ni vos **missions**, ni les **diapositifs** du cours, ni les **capsules vidéo**, ni vos **notes**
- Ø Vous ne pouvez utiliser **aucun autre document ou logiciel** dont vous disposez ou disponible sur le web
- Ø Vous vous engagez à faire votre examen de manière strictement individuelle, **sans assistance extérieure ni communication** avec d'autres étudiants.
- Ø Un système de **détection de plagiat** sera appliqué à cet examen.
- $\triangleright$  Vous devrez accepter ces consignes de confidentialité avant l'examen (sur le site INGInious de l'examen).

```
\triangleright \equiv \triangleright [INFO 1] Introduction à la progra... \triangleright [Q1] Manipulation de listes
```
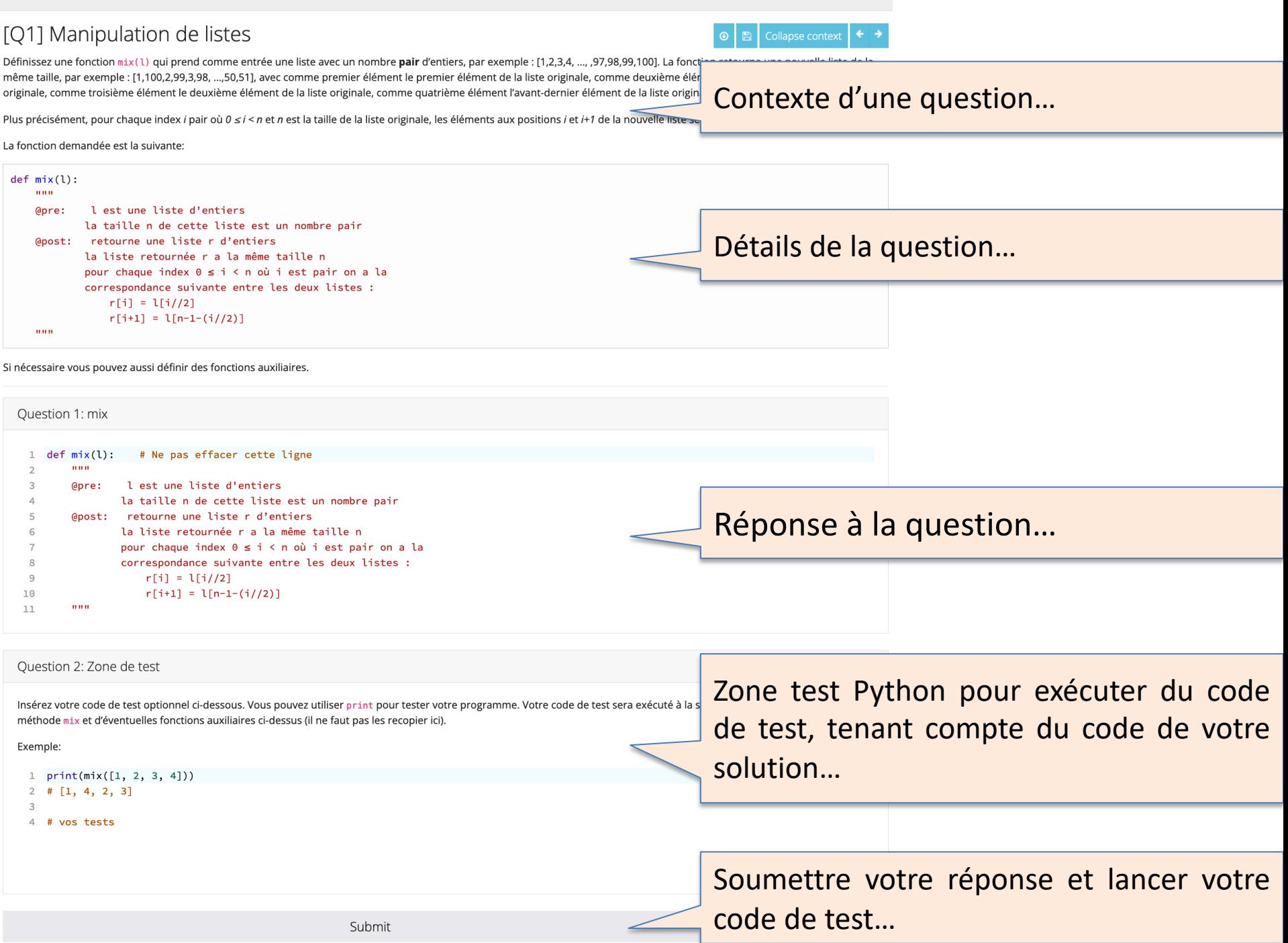

## Evaluation de l'examen

#### • **Durant** l'examen

- Ø soumettre exécute uniquement *vos* tests, pas les notres
- Ø 100% vert = le code est exécutable ≠ score de 100% Your answer passed the tests! Your score is 100.0%.  $\triangleright$  0% rouge = votre code ne fonctionne pas : erreurs de Python  $\Rightarrow$  score de 0 % There are some errors in your answer. Your score is 0.0%. • **Après** l'examen : évaluation avec *nos* tests
	- $\triangleright$  correction automatisée avec INGInious
	- $\triangleright$  pas de correction manuelle

*Est ce que notre code sera encore corrigé manuellement?*

- $\triangleright$  une solution exécutable et partiellement correcte peut obtenir des points
- $\triangleright$  une solution qui n'exécute pas donnera un score de 0%
- $\triangleright$  Outil de détection de plagiat

## Evaluation de l'examen

Quelles sont les bonnes pratiques standards à appliquer dans notre création de code?

Lors de l'examen, si notre code ne passe pas tous vos tests, regardez-vous le code afin de savoir où est le problème ?

Doit-on mettre des commentaires, des spécifications pre-post, etc. ?

- La correction est *complètement automatisé* (nos tests d'évaluation)
	- Vérifie le input-output de votre programme
	- Vérifie les cas de bords
	- Peut vérifier la structure interne de votre programme
	- Et même l'efficacité d'un programme
	- Ne lit pas vos commentaires et donc pas vos spécifications pre-post
	- Vérifie surtout le bon comportement de votre solution

### Evaluation de l'examen

Faut-il utiliser la programmation défensive pour vérifier les pré- et postconditions?

- Le principe d'une précondition est que vous pouvez assumer qu'elle sera satisfaite quand on appelle la fonction/méthode
- Donc pas besoin de la vérifier explicitement dans votre fonction/méthode
- Par contre, bien vérifier dans vos *tests* que la postcondition est satisfaite

Est-ce qu'on pourra utiliser des méthodes Python qui n'ont pas été présentées explicitement au cours ?

- Chaque solution est réalisable avec ce que vous avez vu au cours
- Mais tout le langage Python reste évidemment à votre disposition
- Néanmoins, *dans aucune question il ne sera possible de faire des import.*

#### La note du cours

```
def score(interro, examen, bonus): # /20, /20, /1
    if examen > interro :
        note = examen + bonuselse:
        note = (1/3 * interro) + (2/3 * examen) + bonusif note > 20 :
        note = 20return round(note)
>>> score(15, 6, 0)
9
>>> score(10, 15, 1)
16
>>> score(20, 20, 1)
20 
                                             Pourriez-vous expliquez 
                                             comment la note finale sera 
                                             calculée?
```
# Matière à connaître

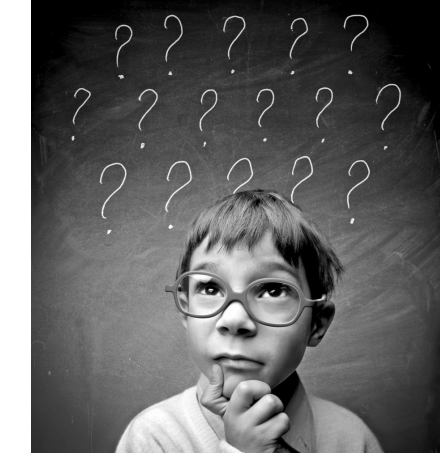

- $\triangleright$  Il n'y aura pas de questions QCM sur la théorie
- $\triangleright$  Possibilité de faire des tests en Python
	- code de test en Python
	- fonction help() de Python
- Ø Il ne faut *pas* connaître par cœur toutes les fonctions de Python
	- Le syllabus théorie sera disponible (lien via INGInious)
- Quelle matière à (ne pas) connaître?

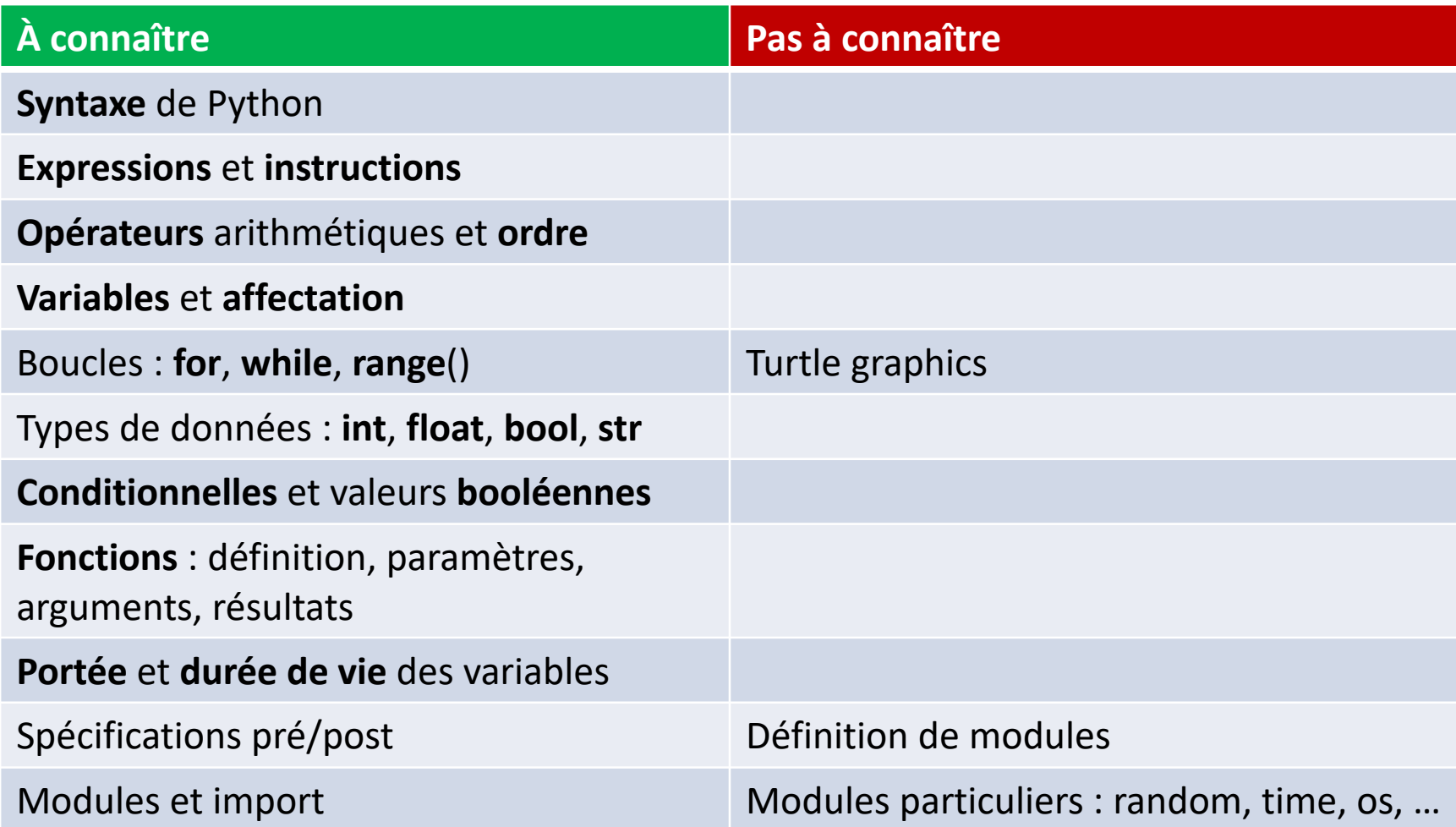

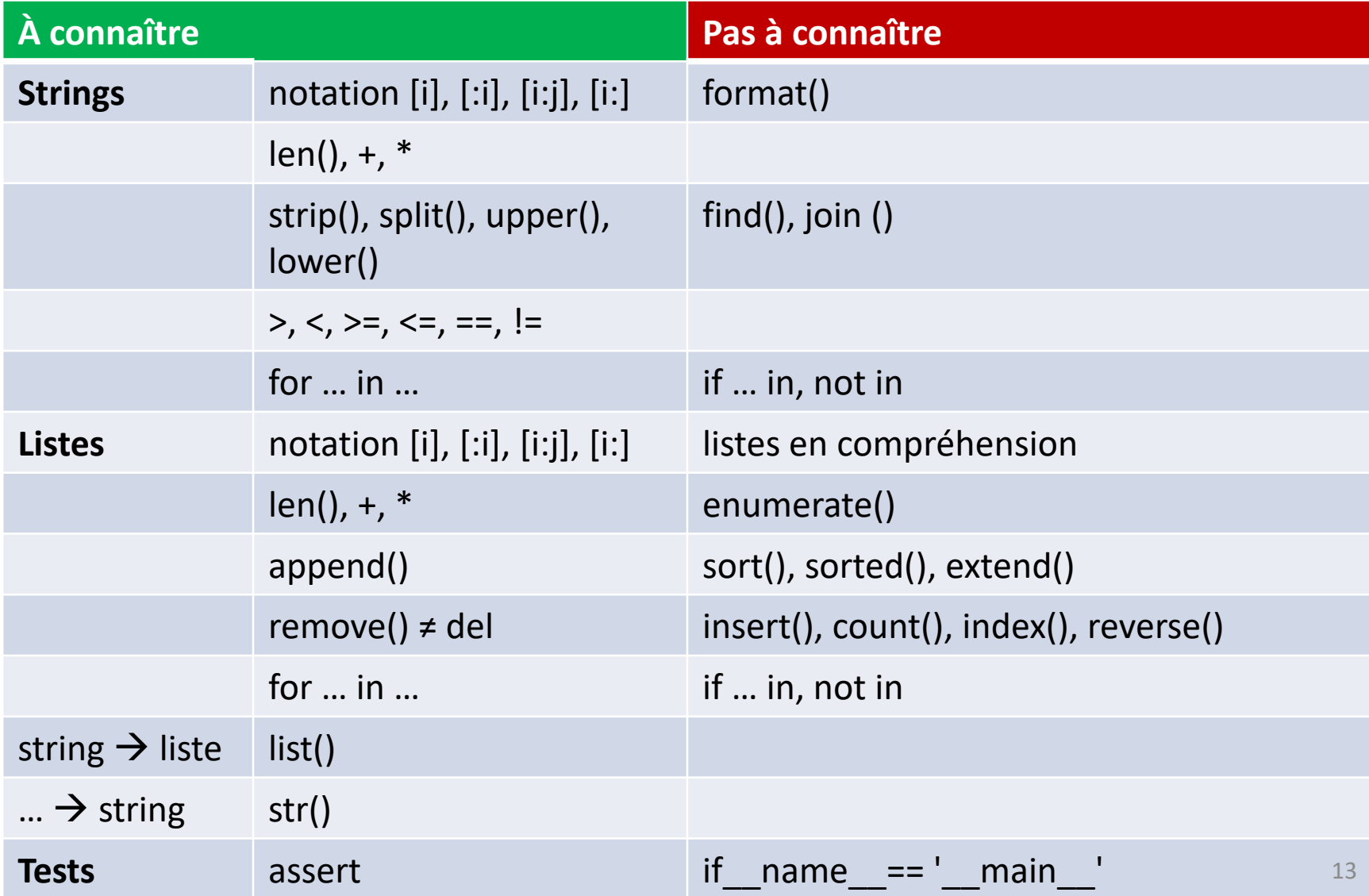

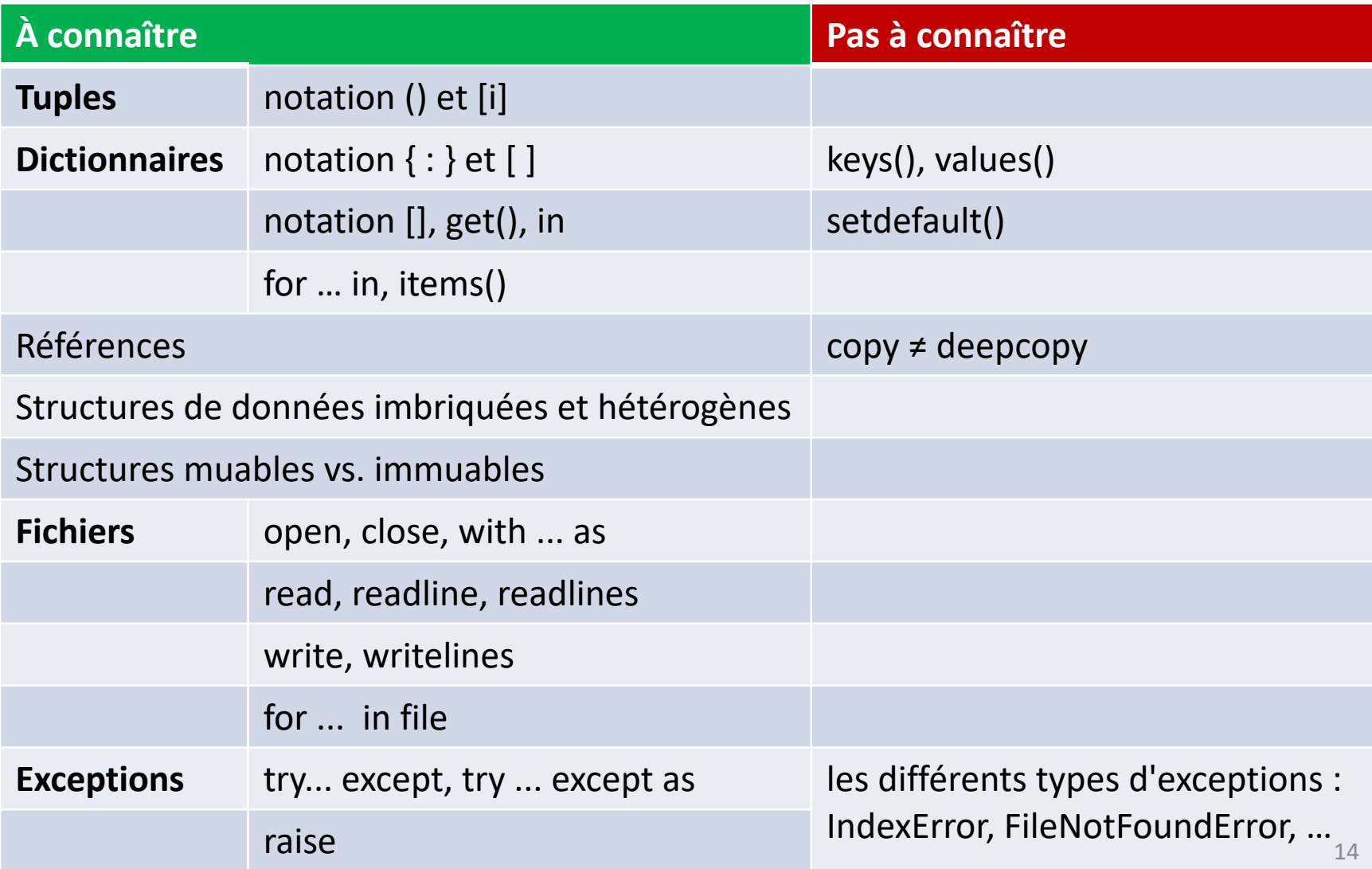

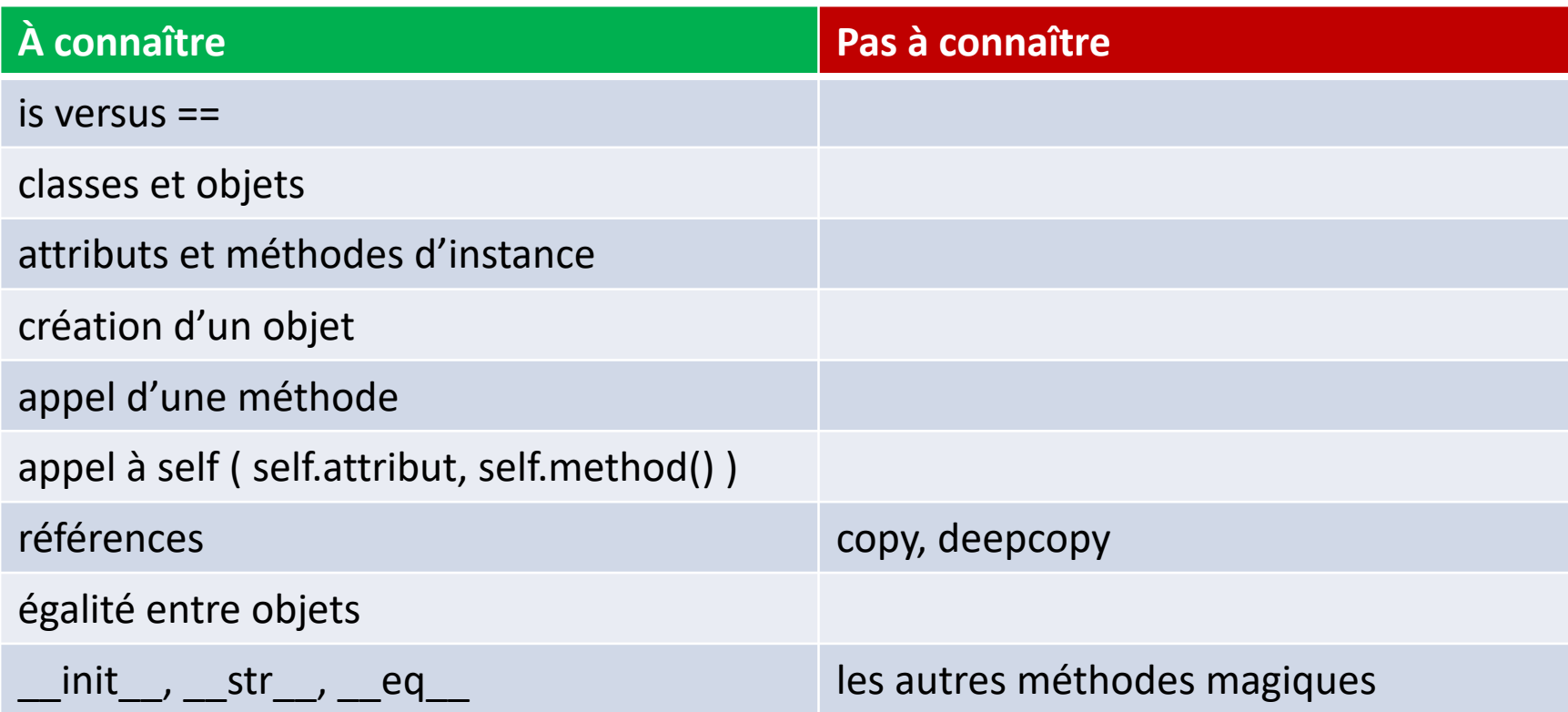

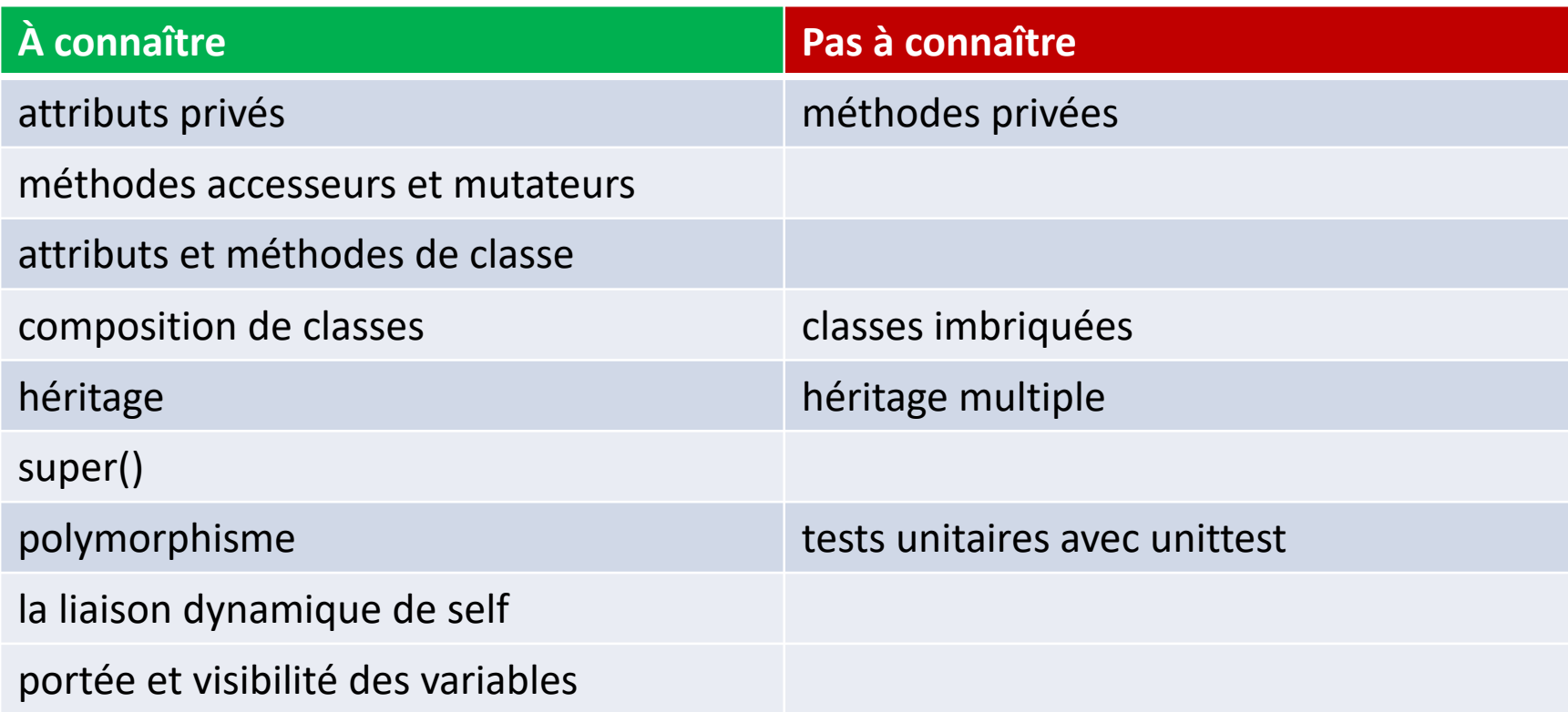

## Matière – Structures et algorithmes

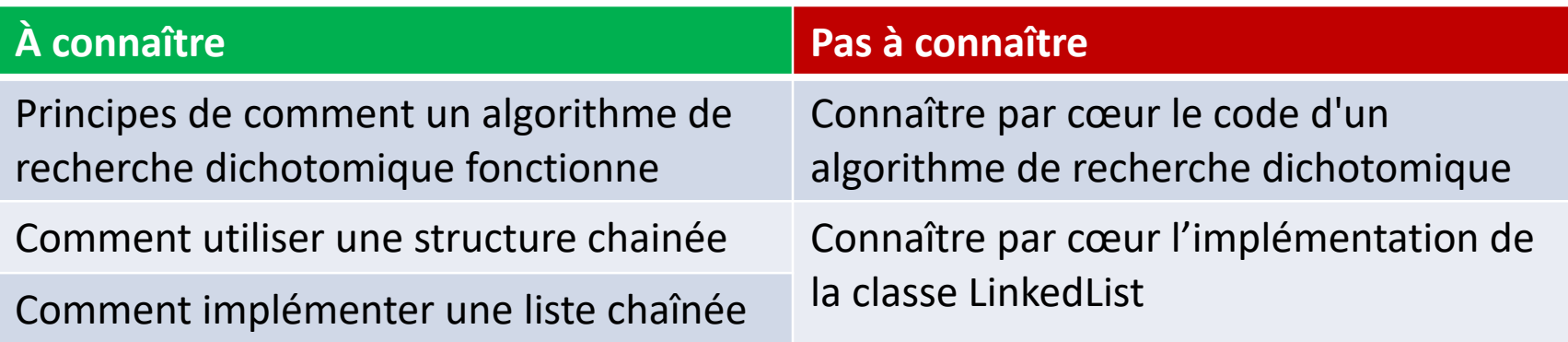

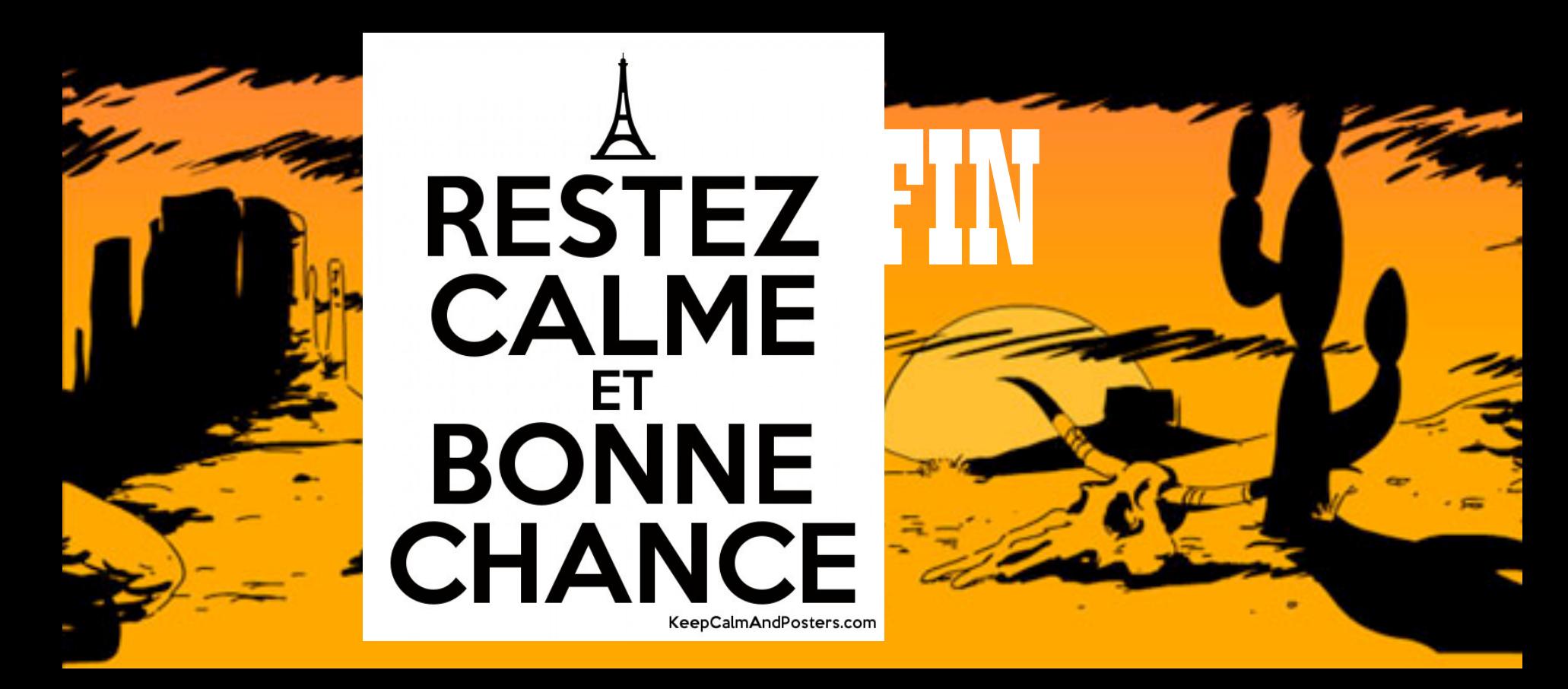